ARP PDF

https://www.100test.com/kao\_ti2020/234/2021\_2022\_ARP\_E5\_9C\_ BO\_E5\_9D\_80\_E8\_c101\_234053.htm  $DNS$  ip 浏览器实际上查找的是IP地址而不是网址。那么IP地址是如  $MAC$ example are a set of the ARP and ARP are a set of the ARP and  $\Delta$ ending in the MAC and ARP and ARP and ARP and ARP and ARP and ARP and ARP and ARP and ARP and ARP and ARP and ARP and ARP and ARP and ARP and ARP and ARP and ARP and ARP and ARP and ARP and ARP and ARP and ARP and ARP and 在网络中产生大量的ARP通信量使网络阻塞。所以网管们应 ARP ARP ARP Address Resolution Protocol"  $\frac{1}{2}$ ,  $\frac{1}{2}$ ,  $MAC$  $MAC$  $MAC$  $\mathfrak{m}$  , and  $\mathfrak{m}$  is the set of  $\mathbb{I}$  P  $MAC$  and  $ARP$  $IP$  MAC ARP TCP/IP arp TP MAC 是一一对应的,如附表所示。 附表 ip地址mac地址 192.168.1.100-aa-00-62-c6-09 192.168.1.200-aa-00-62  $c5$   $031921681.303$  aa  $01$  75  $c3$   $06$  … … A  $192.168.1.5$  B  $192.168.1.1$ 当发送数据时,主机A会在自己的ARP缓存表中寻找是否有目

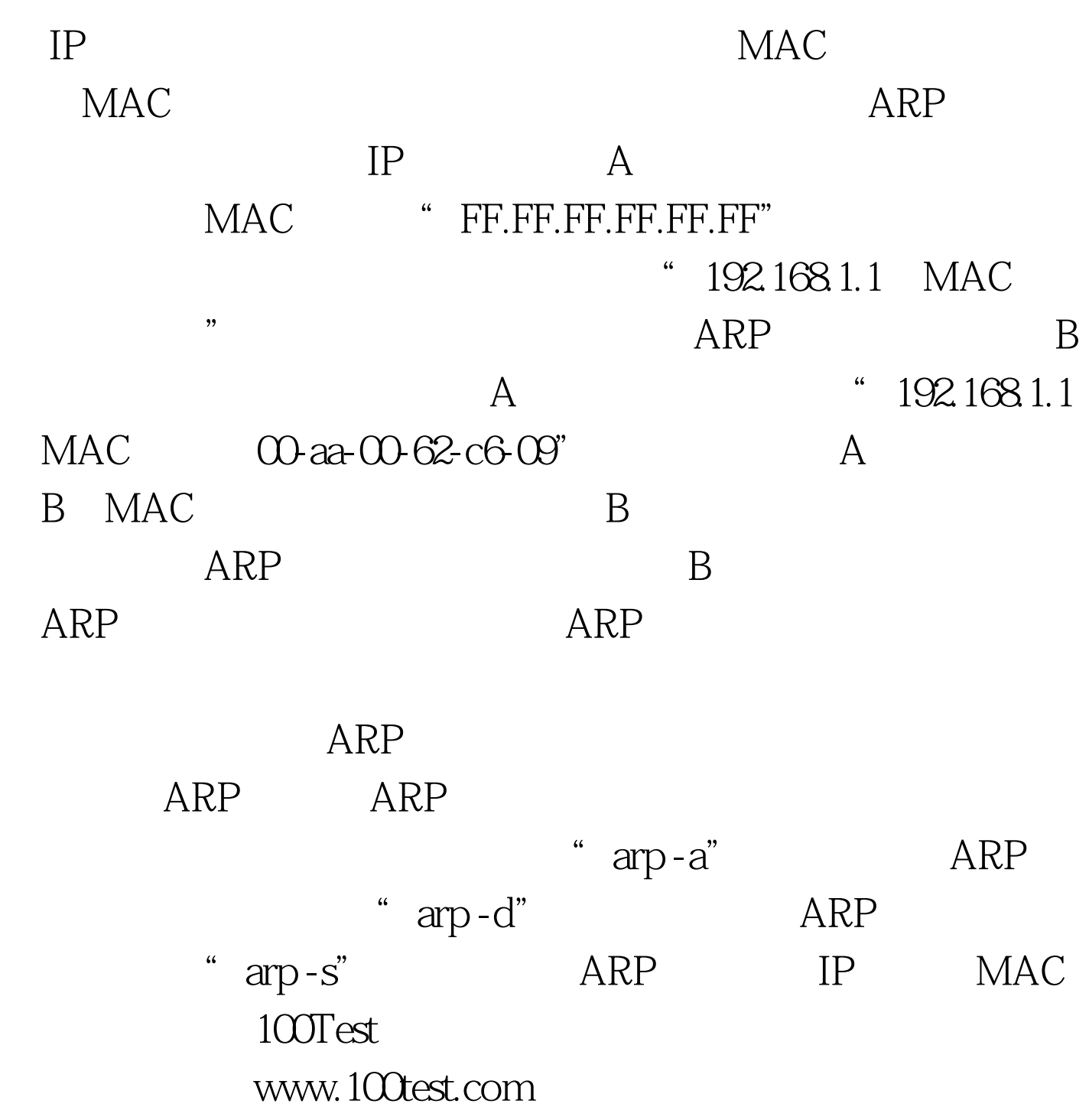